## **HOT VARIO**

### **MODEL # VIHD-SQ-CO-VARIO**

## **SPECIFICATIONS**

Innovative circulating heat technology that guarantees the prescribed core temperature for your packaged products can also be used to keep food hot at any desired temperature setting (adjustable directly or via the app). Available in multiple configurative modules or tower solutions. All visible parts are stainless steel powder-coated in RAL9005 (Jet Black) matte.

Shown with optional flex roller

**STANDARD FEATURES** 

Available lengths: 23 1/2" Available depths: □ 30 1/8"

- Stainless steel black powder coat
- Electronic controller with digital temperature display

Available heights: 15 3/8" 30 3/8" 66" 81"

- ■LED Interior lighting
- Mirrored interior rear panel
- Innovative circulating heat technology
- Black glass presentation area
- With height-adjustable feet
- ETL listed in accordance with UL 197 and NSF standards

#### **OPTIONAL FEATURES**

□ Additional powder coat colors available, contact factory

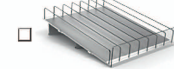

EK018163 Goods slide "FlexRoller": Black maximum 1 pc. per level

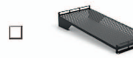

87019177 Base deck RAL9005 Width 10" maximum 2 pcs. per level

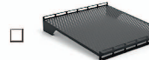

87018567 Base deck RAL9005 Width 20 1/8" maximum 1 pc. per level

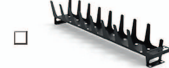

87019214 Snack holder RAL9005 Width 2 1/2" maximum 5 pcs. per level

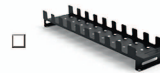

87019180 Snack holder RAL9005 Width 5" maximum 4 pcs. per level

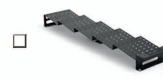

87019190 Snack wave RAL9005 Flat 5" maximum 4 pcs. per level

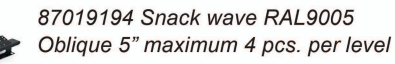

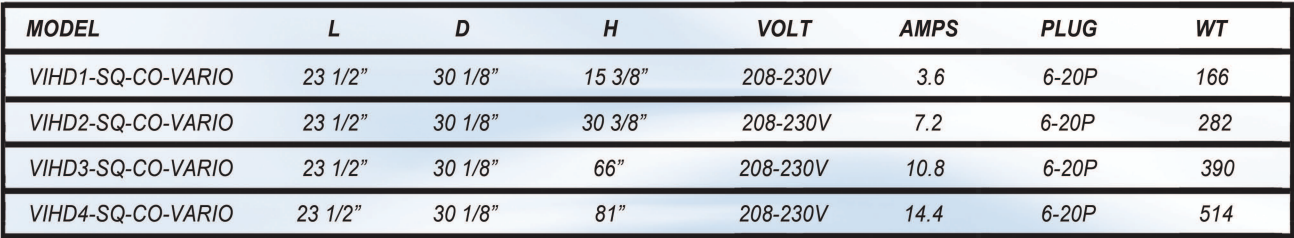

CALL TOLL FREE: 800-525-3692 (609-714-2330) FAX: 609-714-2331 www.rpiindustries.com 220 ROUTE 70, MEDFORD, NJ 08055

 $\begin{pmatrix} \begin{pmatrix} 1 \ \end{pmatrix} \end{pmatrix}_{\mathsf{US}}$   $\begin{pmatrix} \begin{pmatrix} 1 \ \end{pmatrix} \end{pmatrix}_{\mathsf{S}}$  and NSF Standard 197, and NSF Standard 4; Certified  $\begin{pmatrix} 22.2 \text{ No. }109 \end{pmatrix}$ 

RPIINDUSTRIES, INC. v1\_23\_24

**PROJECT:** ITEM: **QUANTITY:** 

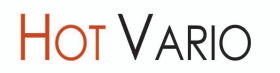

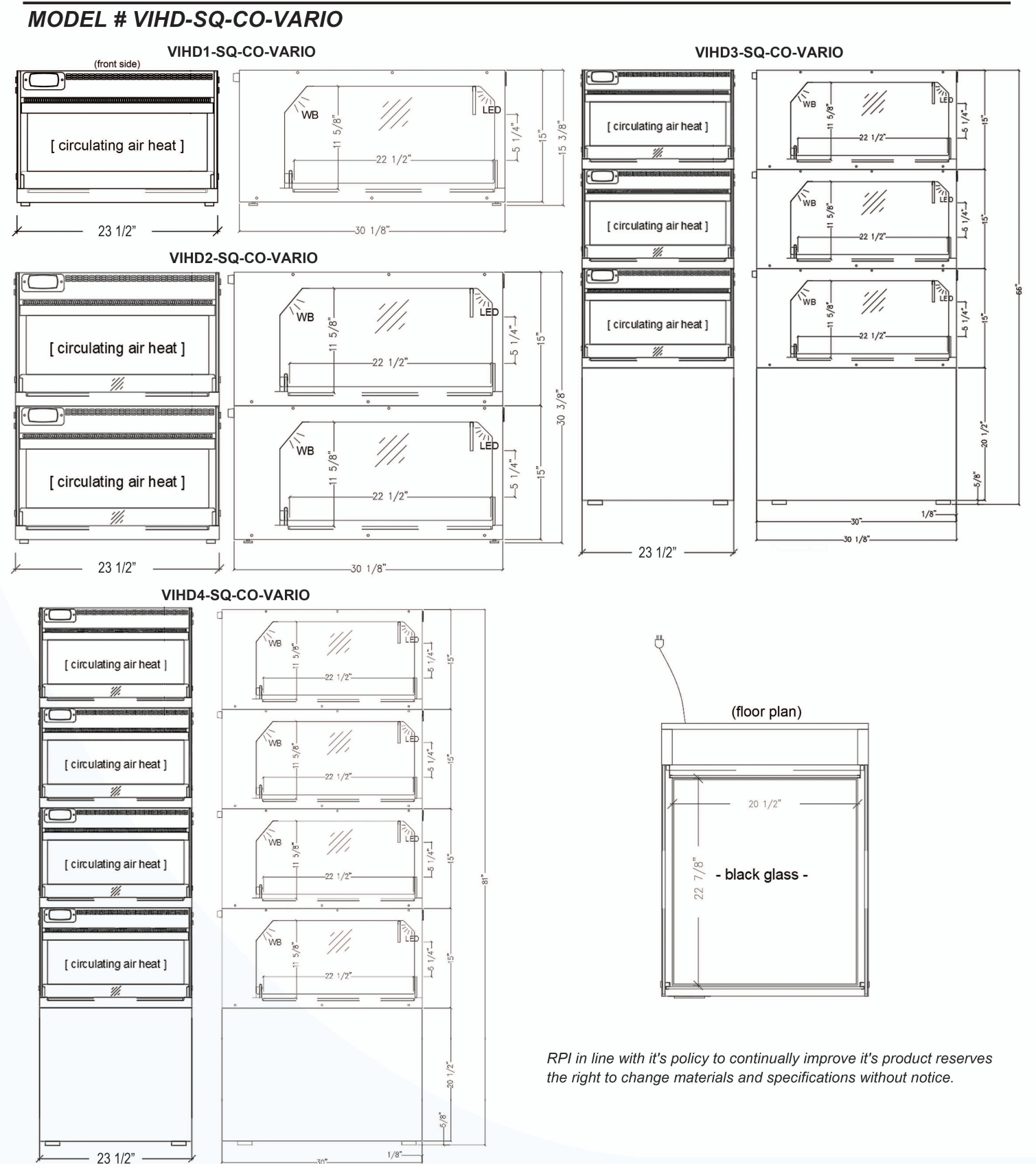

CALL TOLL FREE: 800-525-3692 (609-714-2330) FAX: 609-714-2331 www.rpiindustries.com 220 ROUTE 70, MEDFORD, NJ 08055

 $301/8$ 

# RPIINDUSTRIES, INC. v1\_23\_24